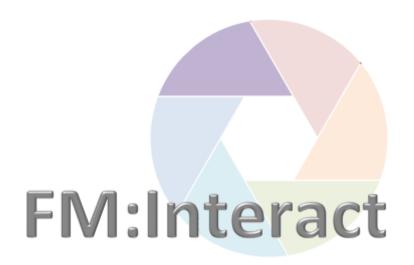

# **Space Management**

## **Basic Navigation**

**UniSA All Staff** 

## Contents

#### Click to go to that location in the document:

| Home Page                  |    |
|----------------------------|----|
| Space Management functions |    |
| Site summary info          |    |
| Building summary info      |    |
| View floor plans           | t  |
| Room summary info          |    |
| Employee summary info      | 8  |
| Graphic views              |    |
| Data views                 | 10 |
| Search data views          | 13 |
| Sort data views            |    |
| Filter data views          |    |
| Reports                    |    |
| Find a person              | 19 |

#### DOCUMENT HISTORY

| Document Creator                    | Document Owner | Approval Date |
|-------------------------------------|----------------|---------------|
| Coordinator: Information Management |                |               |

| Version Number | Update Date | Updated By      | Brief description of change |
|----------------|-------------|-----------------|-----------------------------|
| V1.00          | 13/4/2017   | Brenda Stephens | Document creation           |
| V1.01          | 30/8/2017   | Brenda Stephens | Added Reports               |
|                |             |                 |                             |
|                |             |                 |                             |
|                |             |                 |                             |
|                |             |                 |                             |

#### Home Page

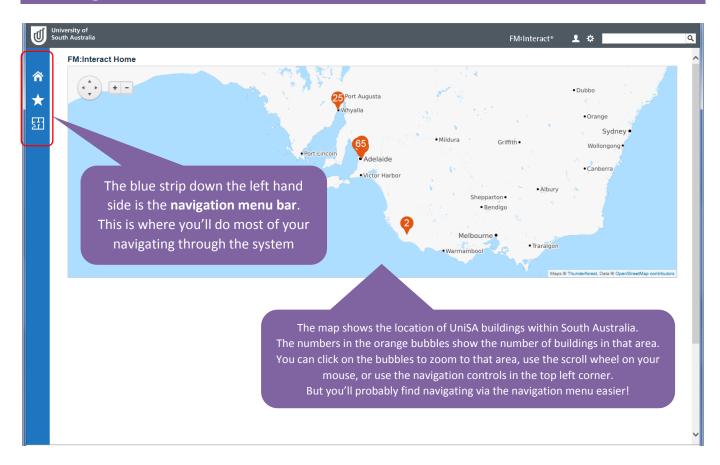

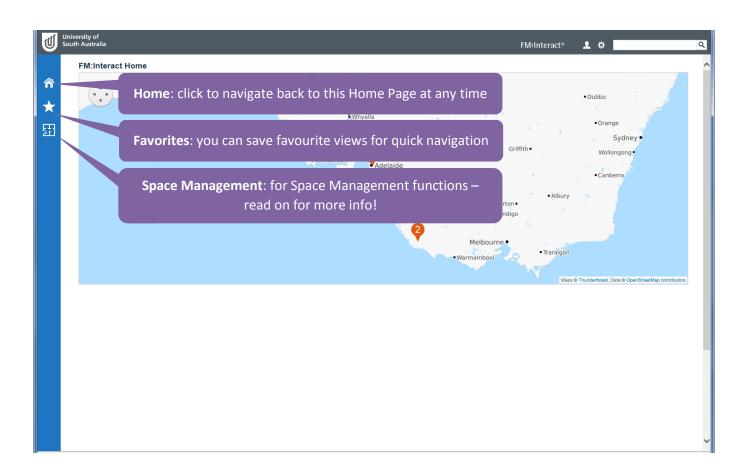

## Space Management functions

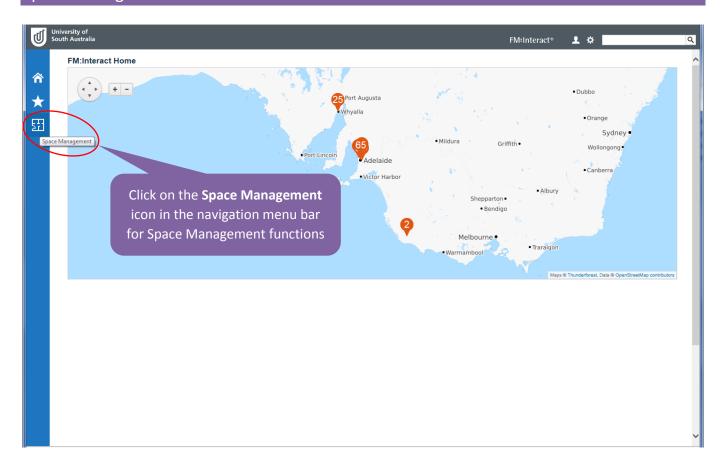

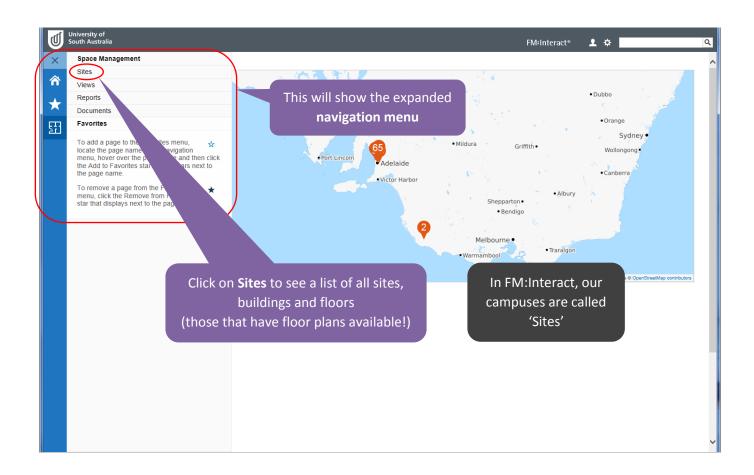

#### Site summary info

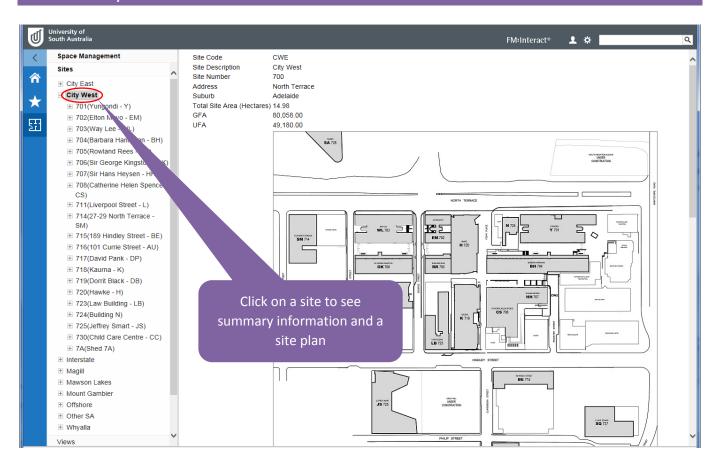

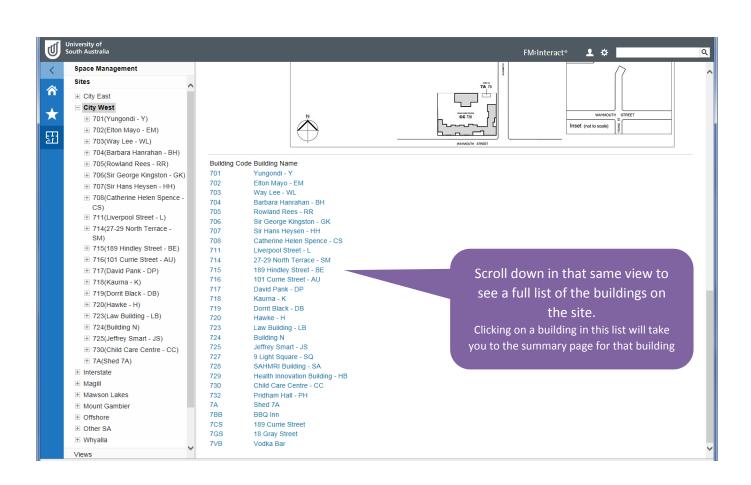

#### Building summary info

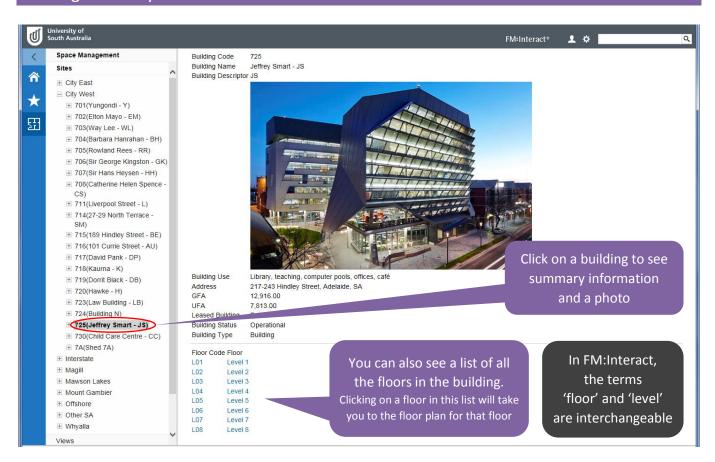

#### View floor plans

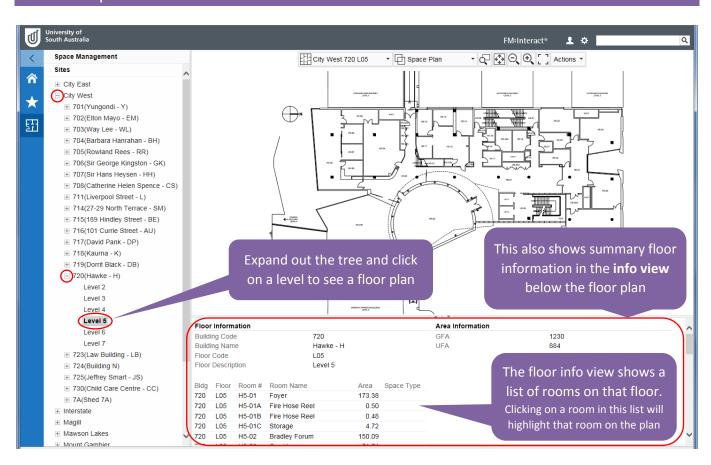

#### Room summary info

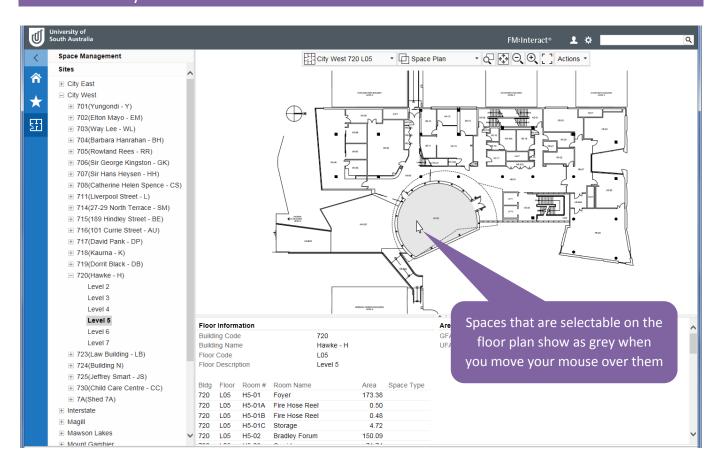

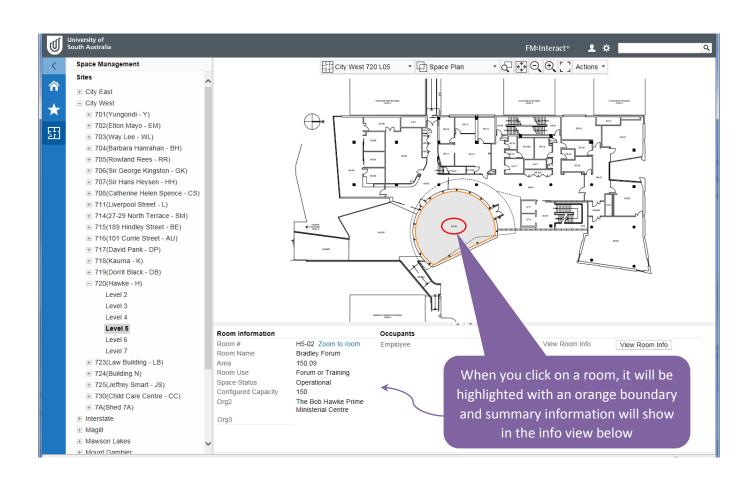

#### Employee summary info

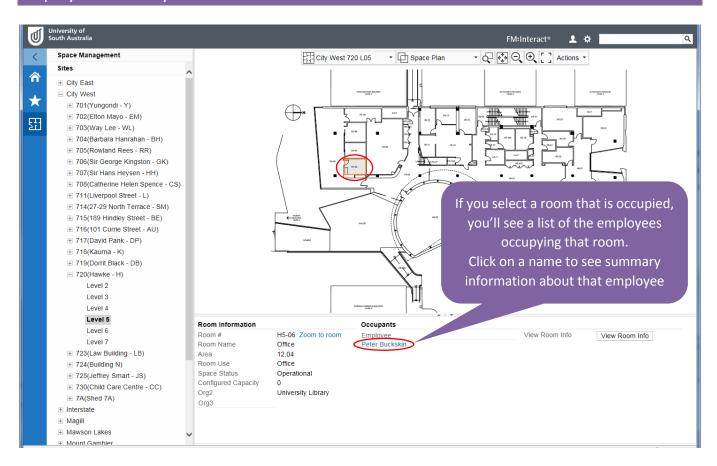

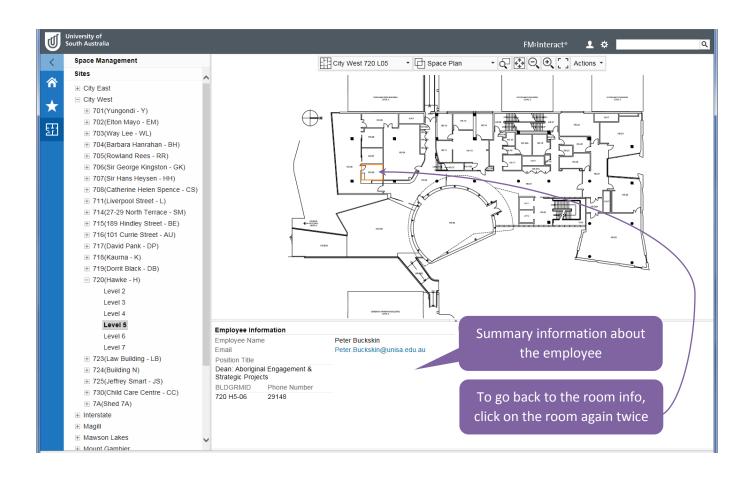

#### **Graphic views**

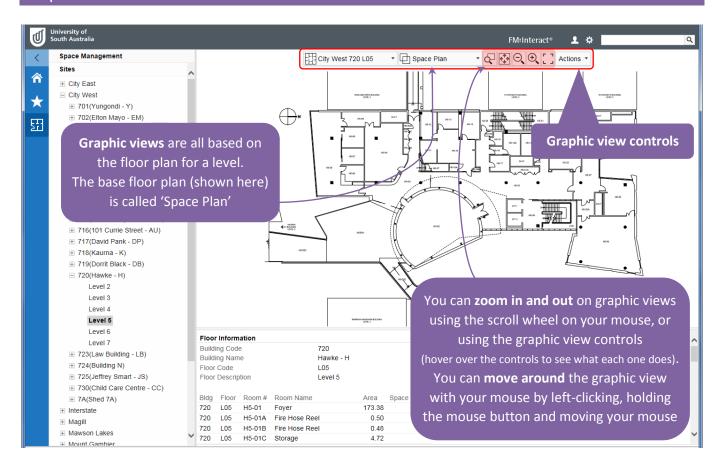

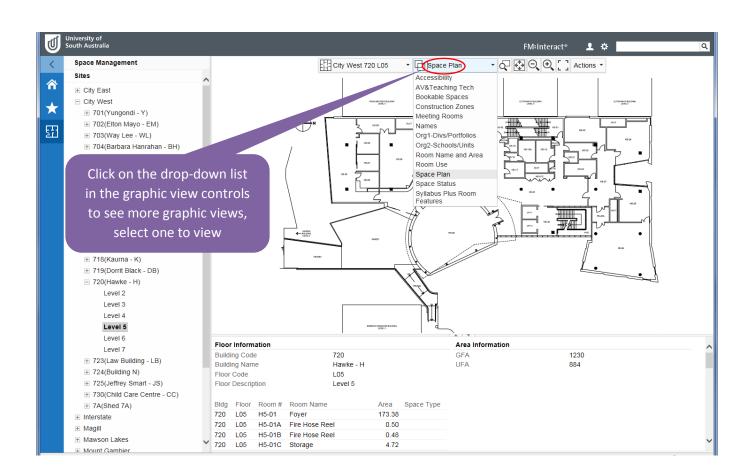

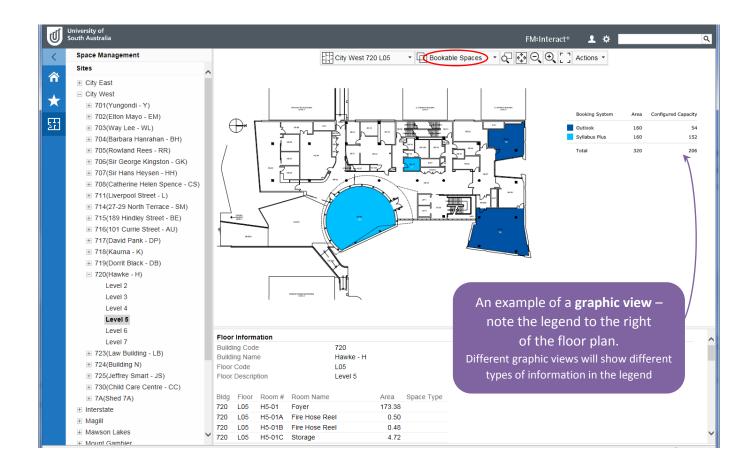

#### Data views

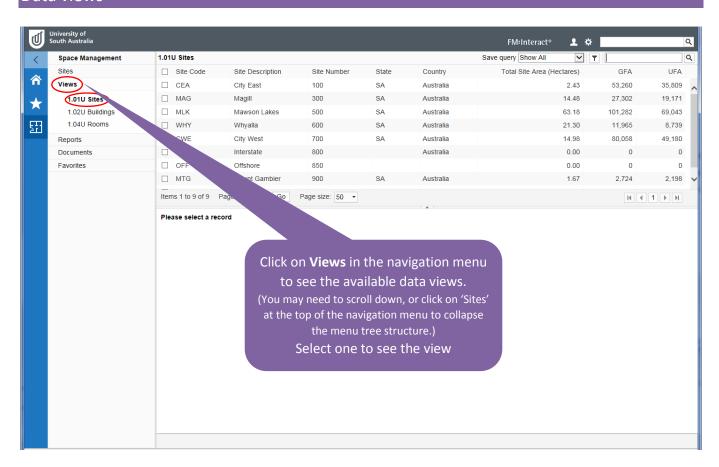

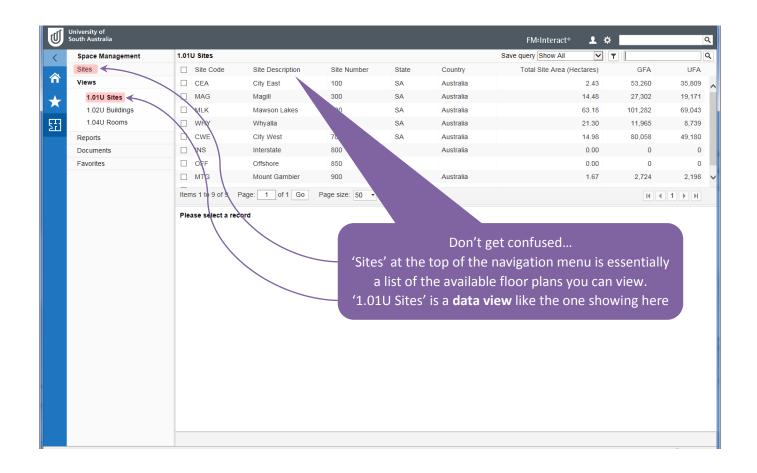

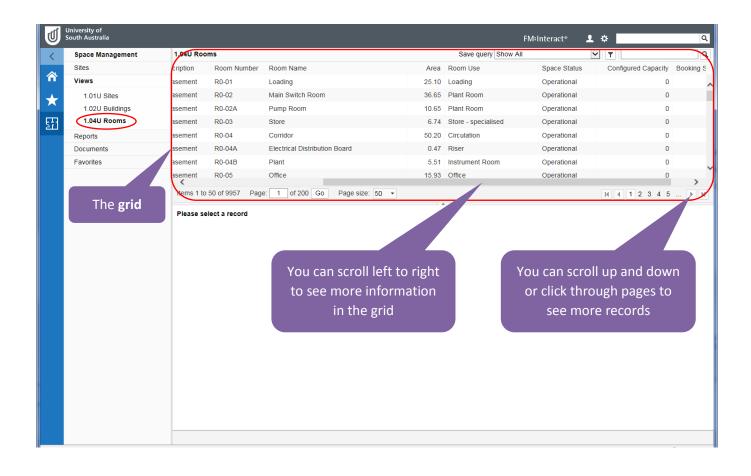

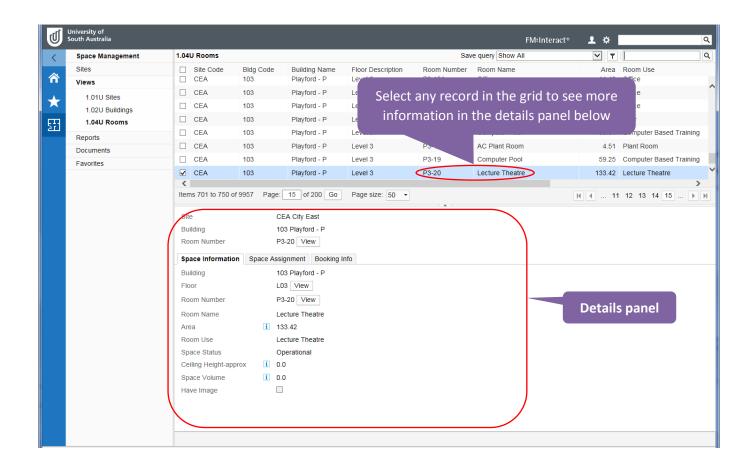

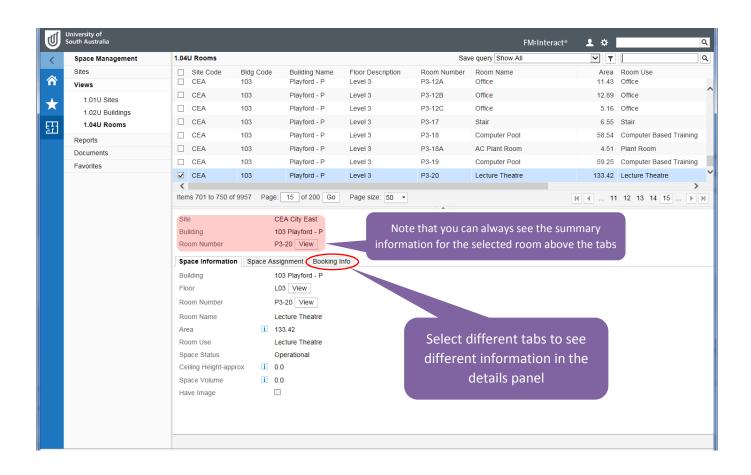

#### Search data views

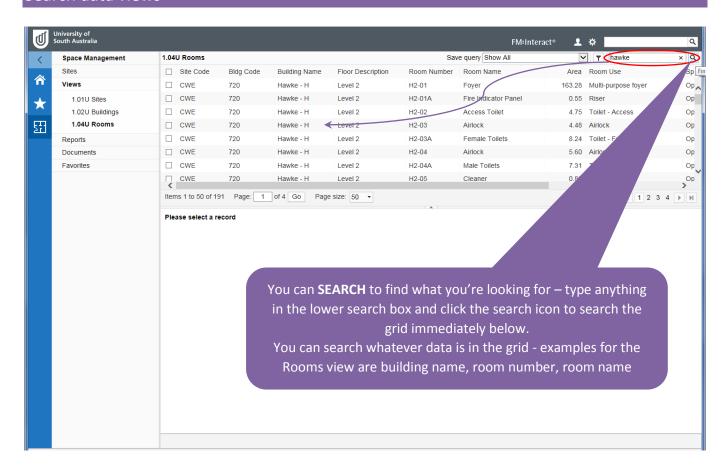

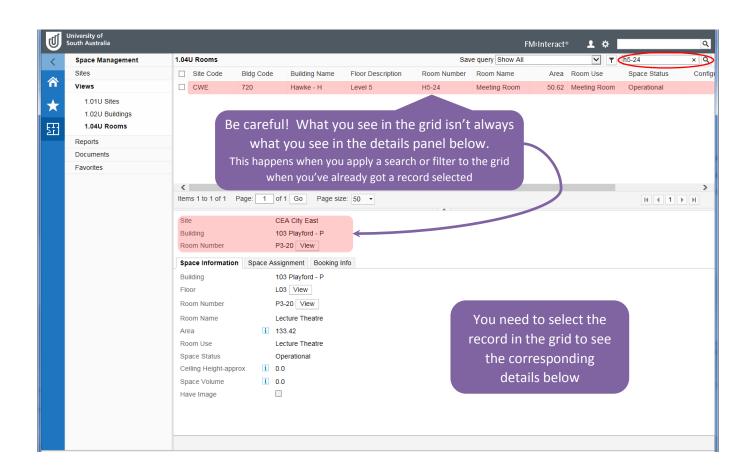

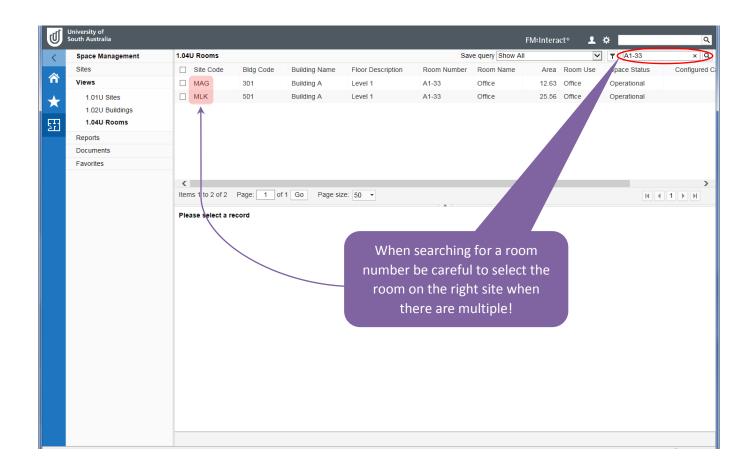

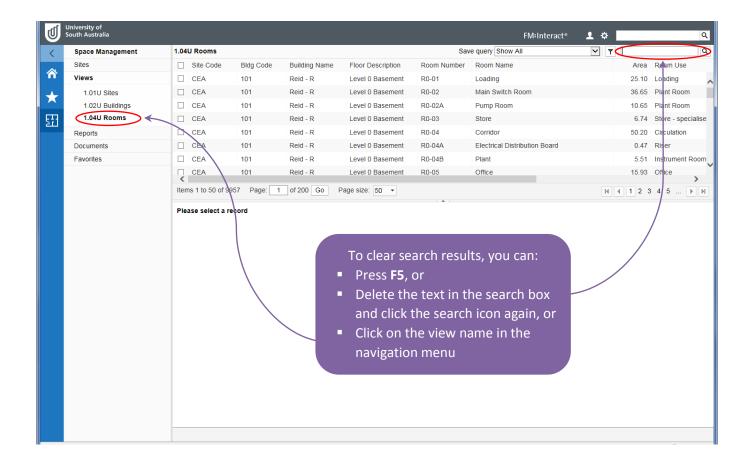

## Sort data views

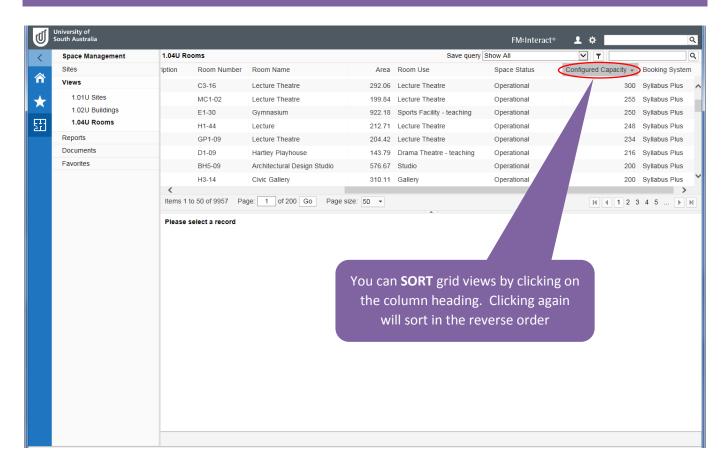

#### Filter data views

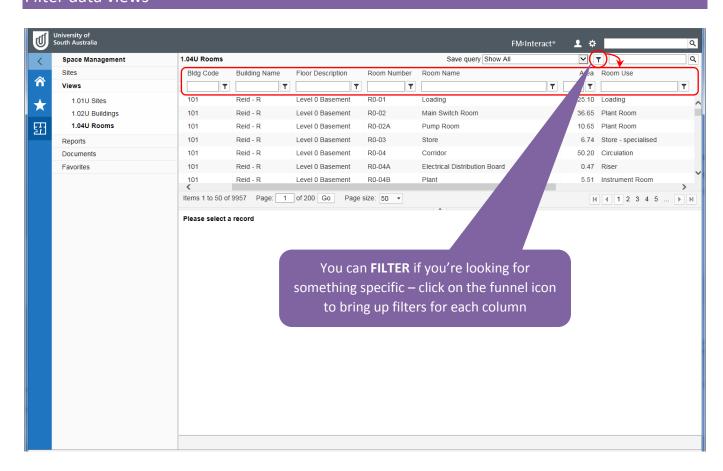

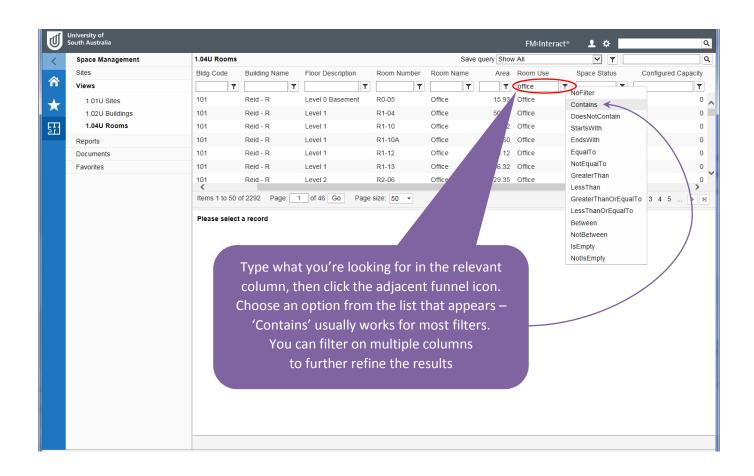

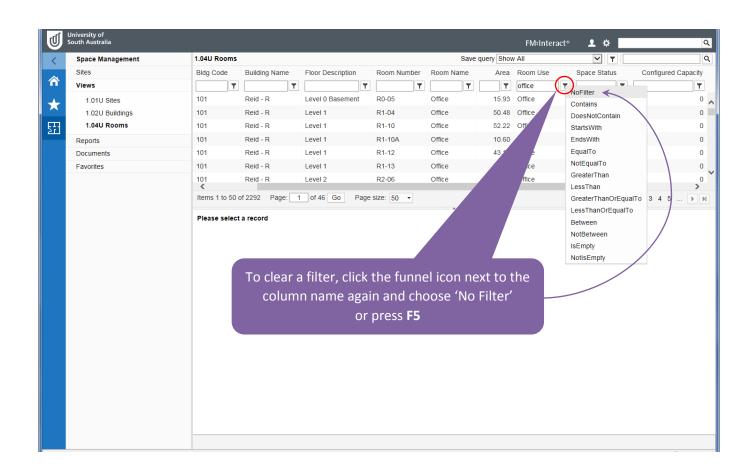

#### Reports

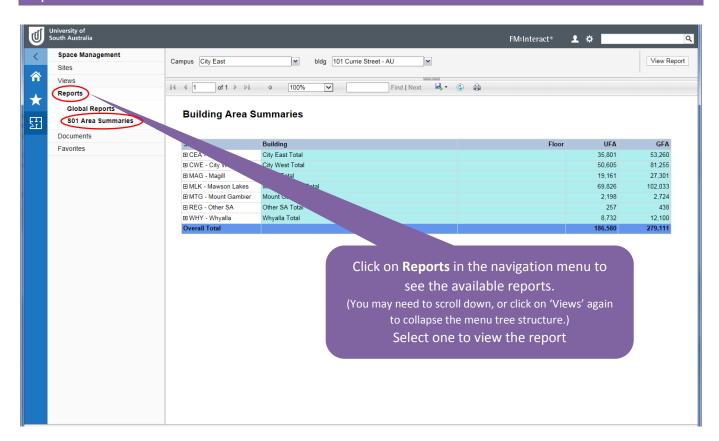

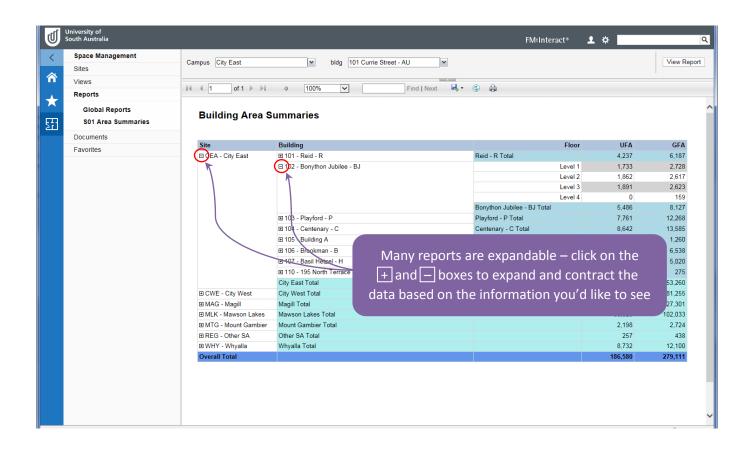

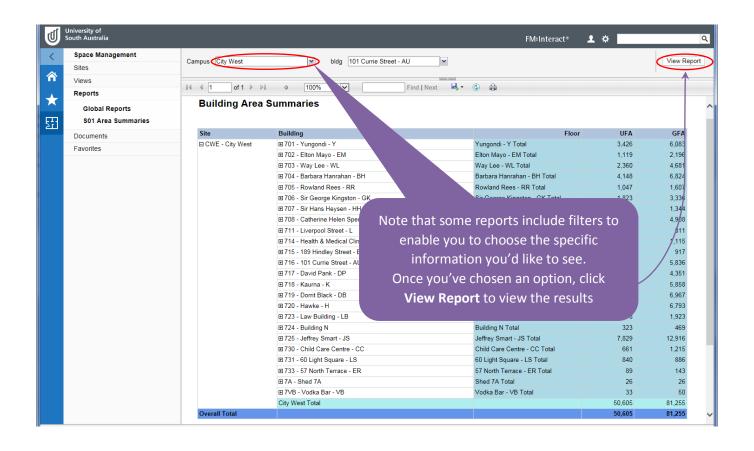

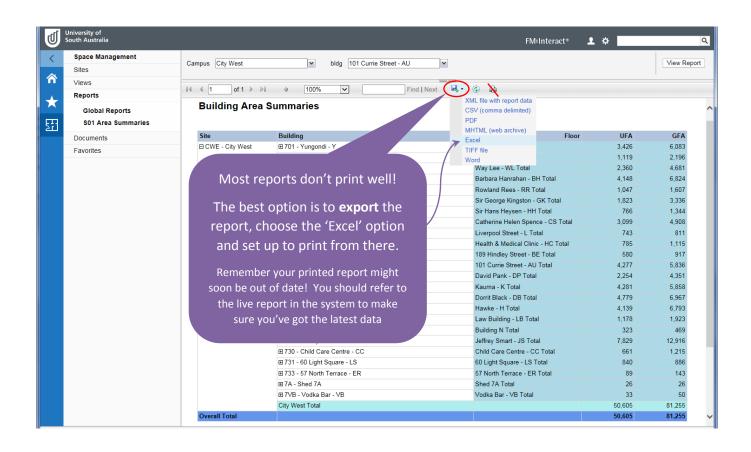

#### Find a person

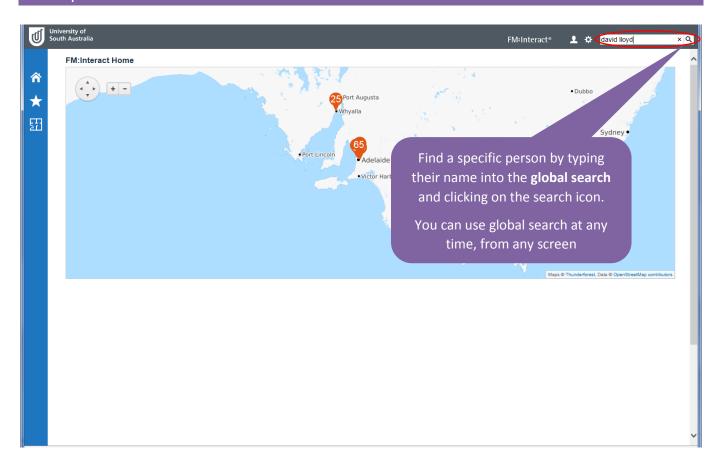

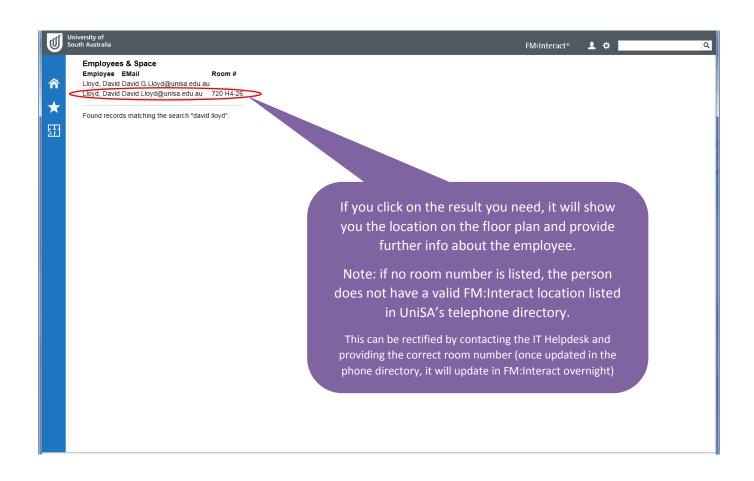

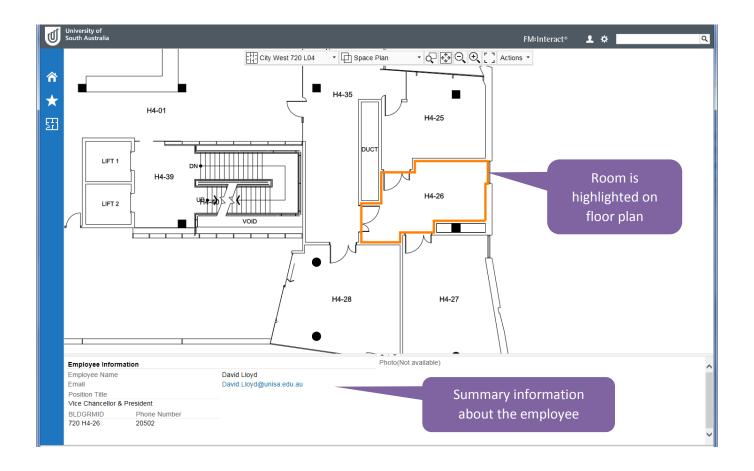